## SPICE toolkit

### for Venus Orbiter N. Hirata (Univ. of Aizu)

## Ancillary Data

#### Science (Instrument) Data ○ある観測の結果として, 直接取得された データ

#### **• Ancillary Data**

**○ancillary: 付随, 補助** 

OScience Dataに付随し、これを補助する ためのデータ

○データに意味付けを行う

### Ancillary Data (cont.)

●月惑星探査において,補助データは探査 機の運用記録として保存される

補助データの管理,利用のため必要な データ保存フォーマット データの読み出し方法 ○データ利用のためのルーチン を定義する枠組みが必要

### SPICE

NASAジェット推進研究所(JPL)が開発し た,補助データに関する枠組み 補助データを保存するファイル カーネル(kernel) 補助データを扱うツール OSPICE toolkit (or NAIF toolkit) ●ミッションに依存しない, 共通の枠組み ○日本でも「はやぶさ」以降使われている ○「かぐや」, Planet-C...

### 運用計画と補助データ

#### 運用計画 ○未来の運用「記録」

#### 探査機の未来の状態を知って,データ取 得の計画を立てる

将来のことを扱うが,考え方は運用記録 と同じ

補助データの枠組みで取り扱う

### 語源

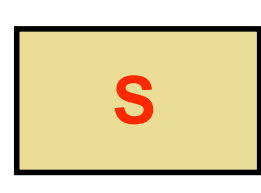

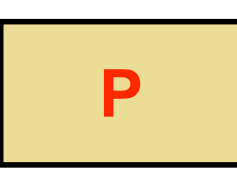

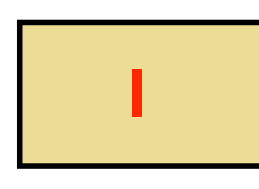

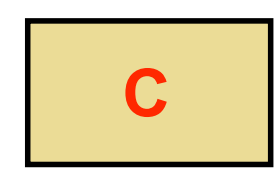

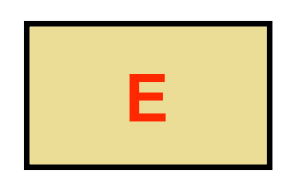

**S**pacecraft

**P**lanet

**I**nstrument

**C**-matrix

**E**vents

## 観測データと補助データ

観測データ(science data) ○実際に研究の源泉になるデータ

補助データ(ancillary data) 観測データに付随するデータ ○観測データに「意味付け」を行う 観測データそのものと同じぐらい重要(素 性のわからないデータは意味がない) **○5W1Hを与える** 

## SPICEの活用例

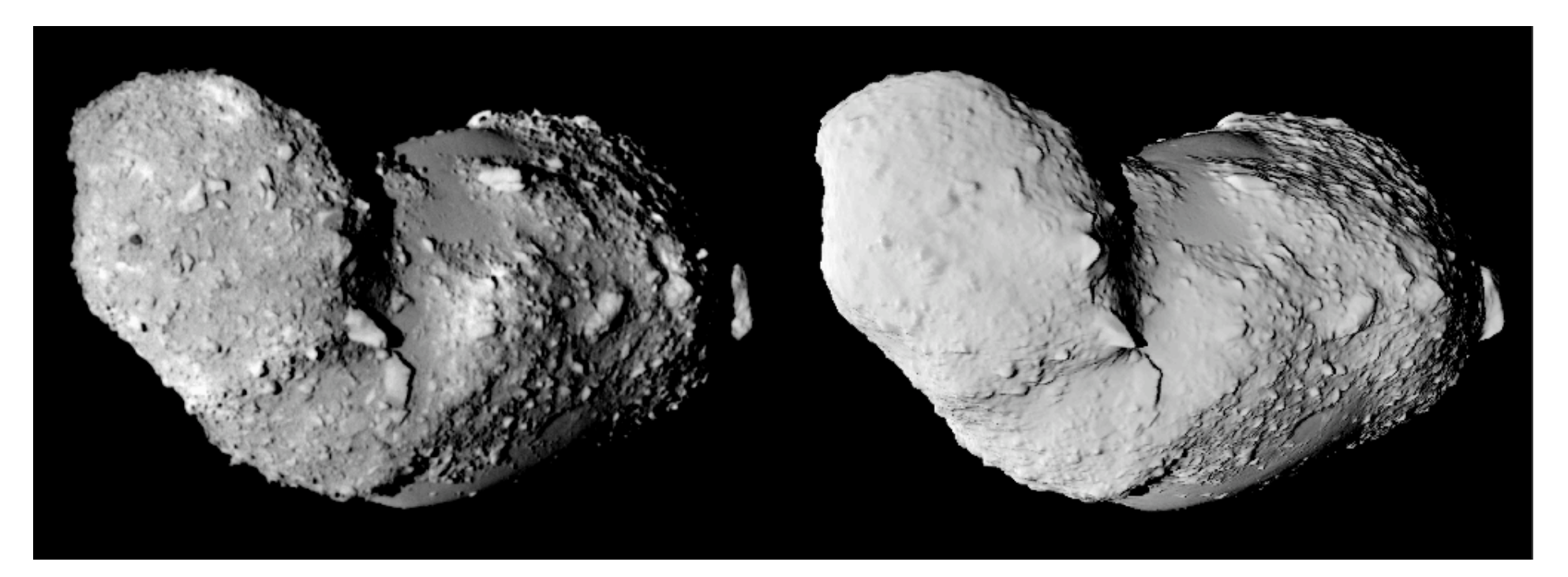

はやぶさが 撮影した 実際の画像 SPICEを使って 作成した 模擬画像 時刻 探査機位置・姿勢 天体,光源位置,形状 機器情報

# カーネル

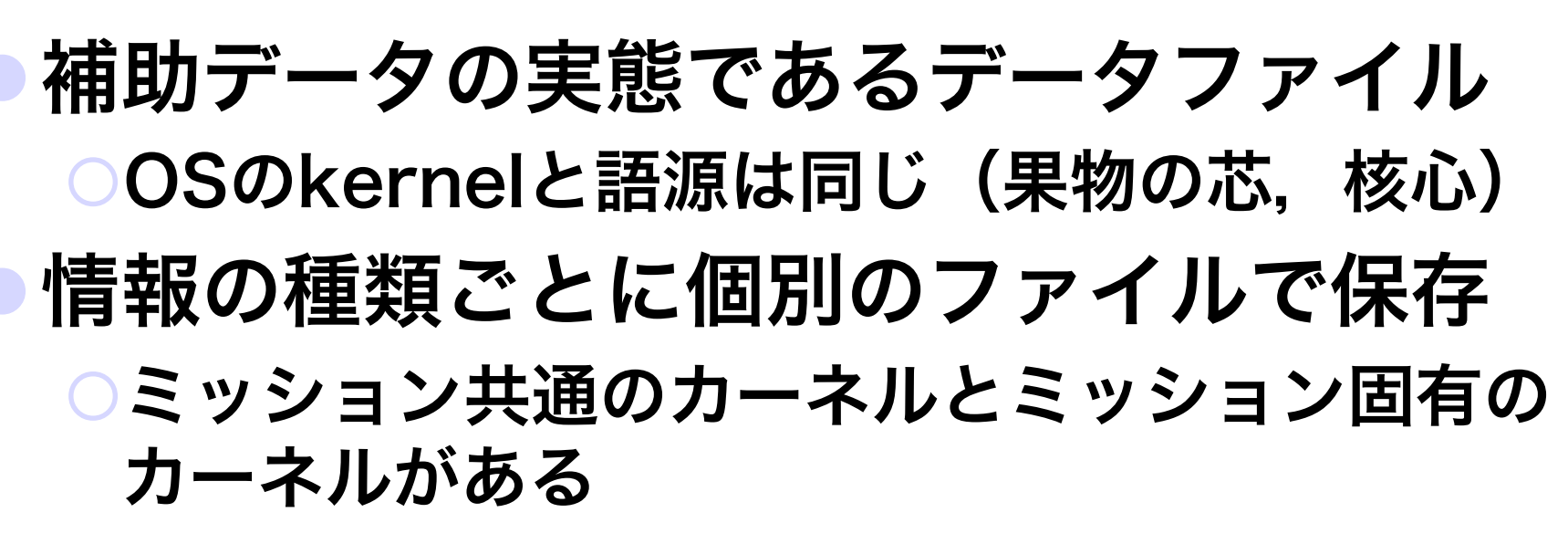

共通

天体の位置(軌道)情報,うるう秒情報など

固有

探査機の位置情報,カメラの視野情報など

## **SPICE Kernels Family**

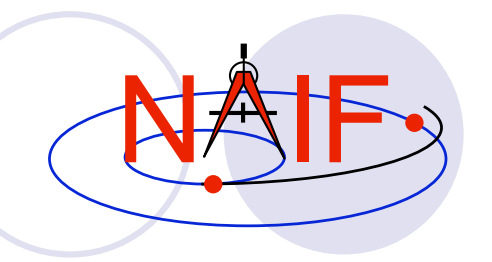

#### **• SPK**

- O Spacecraft and Planet Ephemeris
- $\bullet$  PcK
	- O Planetary Constants, for natural bodies
		- **Orientation**
		- **Size and shape**
- $\bullet$  IK
	- $\circ$  Instrument
- $\bullet$  CK
	- O Pointing ("C-matrix")
- $\bullet$  EK
	- Events
	- *The Events kernel idea has not taken hold. After Cassini it may disappear*

 $\bullet$  FK

- Reference frame specifications
- **SCLK** 
	- Spacecraft clock correlation data
- **•** LSK
	- Leapseconds
- Meta-Kernel (a.k.a. "FURNSH kernel")
	- Mechanism for aggregating and easily loading a collection of kernel files
- **•** Plate kernel
	- **O** Shape model

### **Text and Binary Kernels**

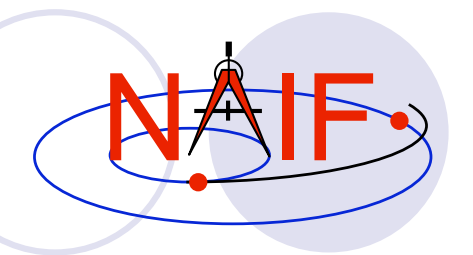

SPICE text kernels are:

- $\circ$  text PCK (the most common type of PCK)
- O IK
- $O$  FK
- O LSK
- O SCLK
- O MK ("Furnsh" meta-kernel)

SPICE binary kernels are:

Architecture Independent

O SPK

 binary PCK (exists only for Earth and moon)

 $OCK$ 

Architecture Dependent

- O ESQ (part of the E-kernel)
- O DBK (database kernel)
- Plate kernel

# SPICE Toolkitでできること

#### ●一言で言えば以下の二点 ○kernelからのデータ読み出し

データの変換

座標系の変換

時間系の変換

●データも, データ変換のための情報も kernelに含まれている

○必要な全てのカーネルを用意し, 読み込むこと が重要

# **SPICE Toolkit**

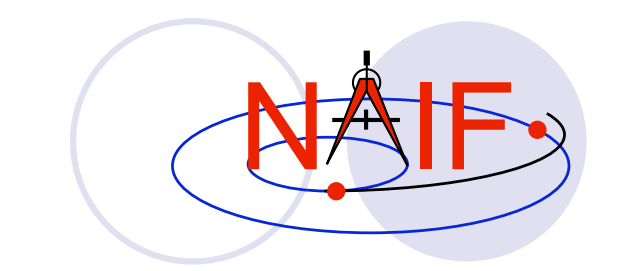

#### ● 入手元

http://naif.jpl.nasa.gov/naif/toolkit.html

ftp://naif.jpl.nasa.gov/

動作環境

**○FORTRANで開発後, C, IDL, MATLABへ移植** 

**○UNIX系OS (linux, solaris, MacOSX, Cygwin) と** Windows上で動作

#### 今回はC版(CSPICE)を使用

- **○当初の開発言語はFORTRANのため, tutorialなどで** はFORTRAN版での関数用例が書いてある
- **○引数などの使い方はC/FORTRANで同じ**
- O 関数名: SPKEZR → spkezr\_c

# ドキュメント

#### ● チュートリアルがtoolkit本体とともに配 布

doc/ディレクトリにusers guideと詳説 文書 (required reading)

#### HTML版もavailable

● "Hands-on"レッスンで自習も可能

### SPICE IDとSPICE Name

- SPICE toolkitにおいて識別すべき要素 天体
	- ●惑星と衛星 探査機 搭載機器
	- 座標系
- ●SPICEではこれらにIDと名称を付与し, 識 別できるようにしている
	- 数字のIDコードは主に古い関数で用いる
	- ○名称は比較的新しい関数で用いる
	- ○関数によってはどちらでも認識する

## SPICE IDとSPICE Nameの例

人工天体のID (S/C ID) は負の整数

- -130 ʻHAYABUSA', ʻMUSES-C'
- -131 ʻSELENE'
- -500 ʻRSAT', ʻSELENE Relay Satellite'
- -502 ʻVSAT', ʻSELENE VRAD Satellite'
- 人工天体の搭載機器,内部座標系はS/C IDx1000-機器番号
	- 0-130000 'HAYABUSA SC BUS PRIME'
	- -130102 ʻHAYABUSA\_AMICA'
	- 0-130200 **HAYABUSA NIRS'**

## SPICE IDとSPICE Nameの例

●自然天体と系の重心は正の整数

- ʻSOLAR SYSTEM BARYCENTER'
	- **•10 'SUN'**
- ʻVENUS BARYCENTER'
	- ʻVENUS'
- 3 ʻEARTH MOON BARYCENTER'
	- 'EARTH'
	- ʻMOON'
- ʻCERES'
- ʻITOKAWA'

## SPICE IDとSPICE Nameの例

 慣性座標系や自然天体に関係する座標系は基本的 にはSPICE Nameを用いる ʻJ2000' ʻECLIPJ2000' ʻEARTH\_FIXED' ʻIAU\_MOON' ʻIAU\_VENUS' ʻITOKAWA\_FIXED' ●多くはtoolkit内で定義されているが, FK, IKなど でローカル定義を行うこともできる 0-130900 **HAYABUSA HP FRAME'** -130910 ʻITOKAWA\_-Z\_SUN\_+X' **○これらはHAYABUSA HP.TF (プロジェクトから配** 布)で定義

## 実習の内容

#### 時刻

#### 探査機の時計と地上の時計との相互変換

位置

○探査機と他の天体との位置関係の算出

方位

探査機とその観測機器と他の天体との方位関 係の算出

SPICE toolkitとサンプルカーネルを用 いて様々な計算をしてみる

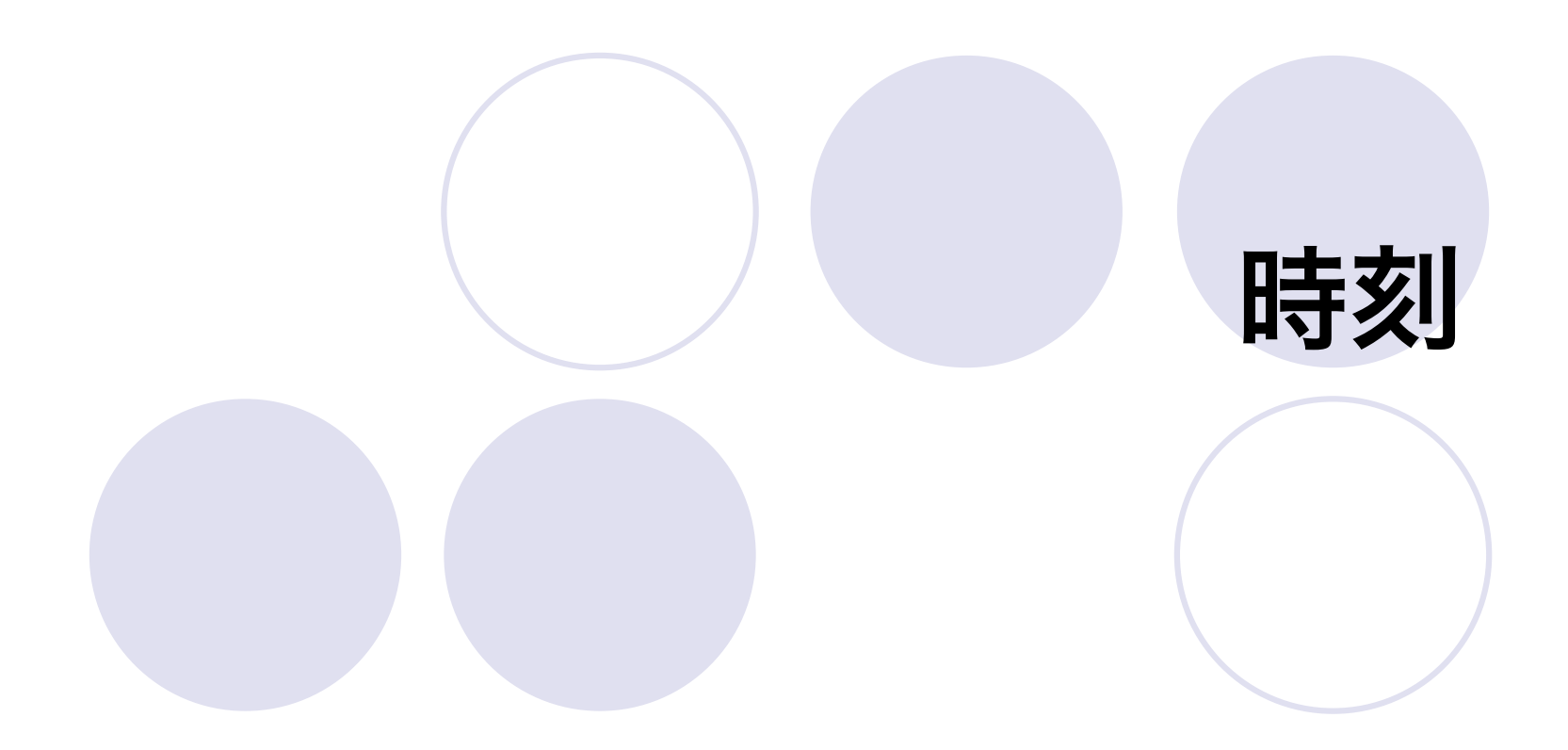

### いろいろな時系 (time system)

● 国際原子時 (TAI:International Atomic Time)

○一番正確な,一定刻みの時計

- セシウム原子の振動数が基準
- UT (世界時, Universal Time)

○地球の自転(昼/夜)を基準とする

- 自転速度の変化に合わせて, 刻みの伸び縮みがある
- UTC(協定世界時, Coordinated Universal Time)

○ 「普通の」時計

世界時(UT1)とTAIの兼ね合わせで決められる

**○TAIと同じく一定刻みだが, うるう秒 (leap second) の挿入** によってUT2と合わせている

国際原子時(TAI)と協定世界時(UTC) · うるう秒の関係

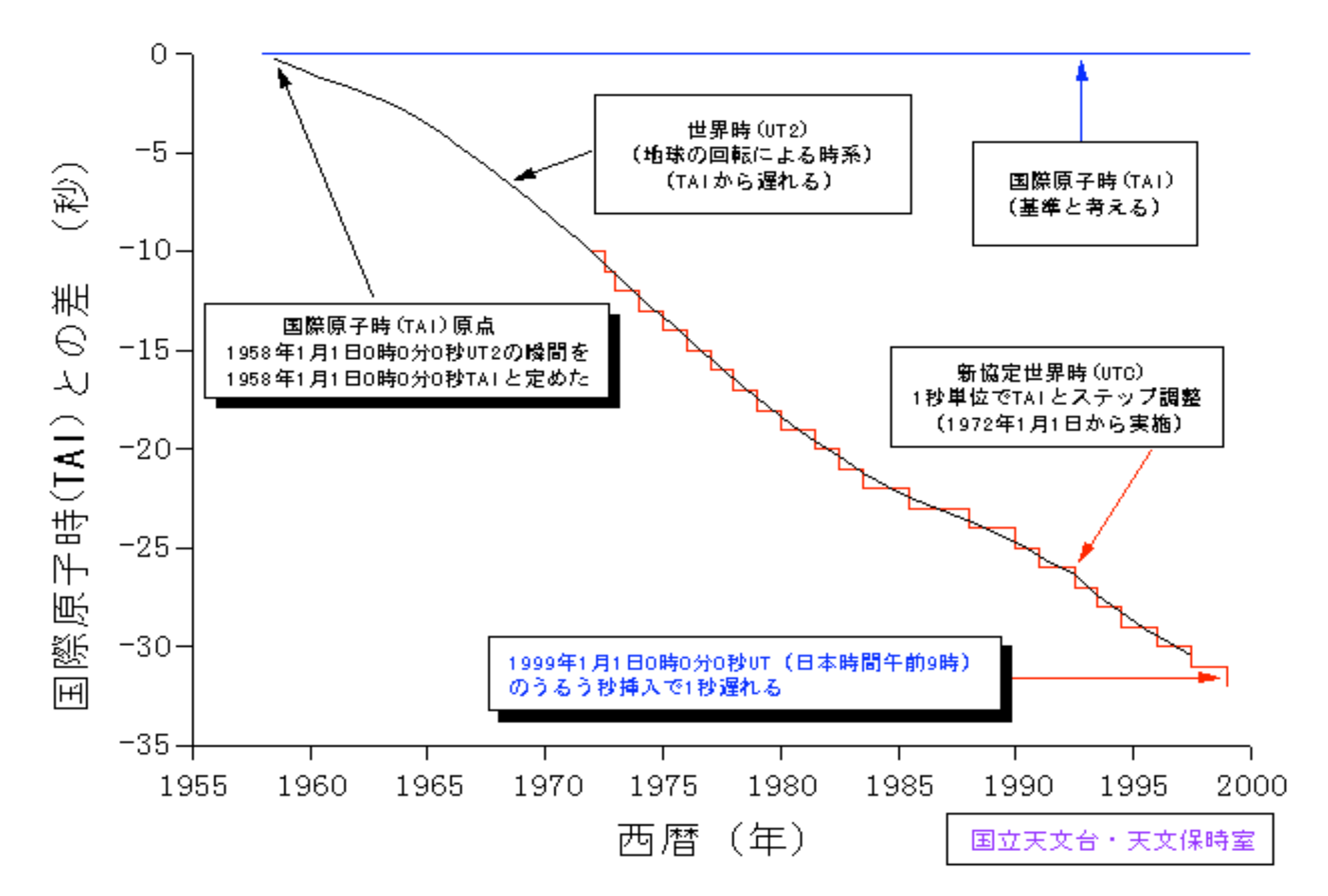

### いろいろな時系(time system)

● ET (暦表時, Ephemeris Time)

○ 軌道計算などに用いられていた

地球の公転を基準とする

#### ● DT (力学時, Dynamical Time)

**○ETに替わって用いられる (1984年以降)** 

- 刻みは原子時による
- 相対性理論に基づくので,基準位置によって異なる2種類の時 系がある
- **○地球重心基準 (TDT: Terrestrial Dynamical Time)**
- **○太陽系重心基準 (TDB: Barycentric Dynamical Time)**
- TDT/TDBとETは連続していると見なされる(SPICE上では ET=TDBとして扱う)

## 探査機の時計(TI)

ただのストップウォッチ

刻みは様々(tickと呼ぶ)

- **○はやぶさは1/32 sec(内部的には1/4096sec)**
- かぐやは1sec

Planet-Cは1/32sec

- 進んだり,遅れたりする
- "0"に戻ったりすることもある
	- 地球上での時刻との時刻合わせが必要
- 時刻合わせ情報:sclk

● うるう秒情報: lsk

## SPICE toolkit上でのSCLK表記

はやぶさの探査機時刻表記文字列は、三つの領域からなる

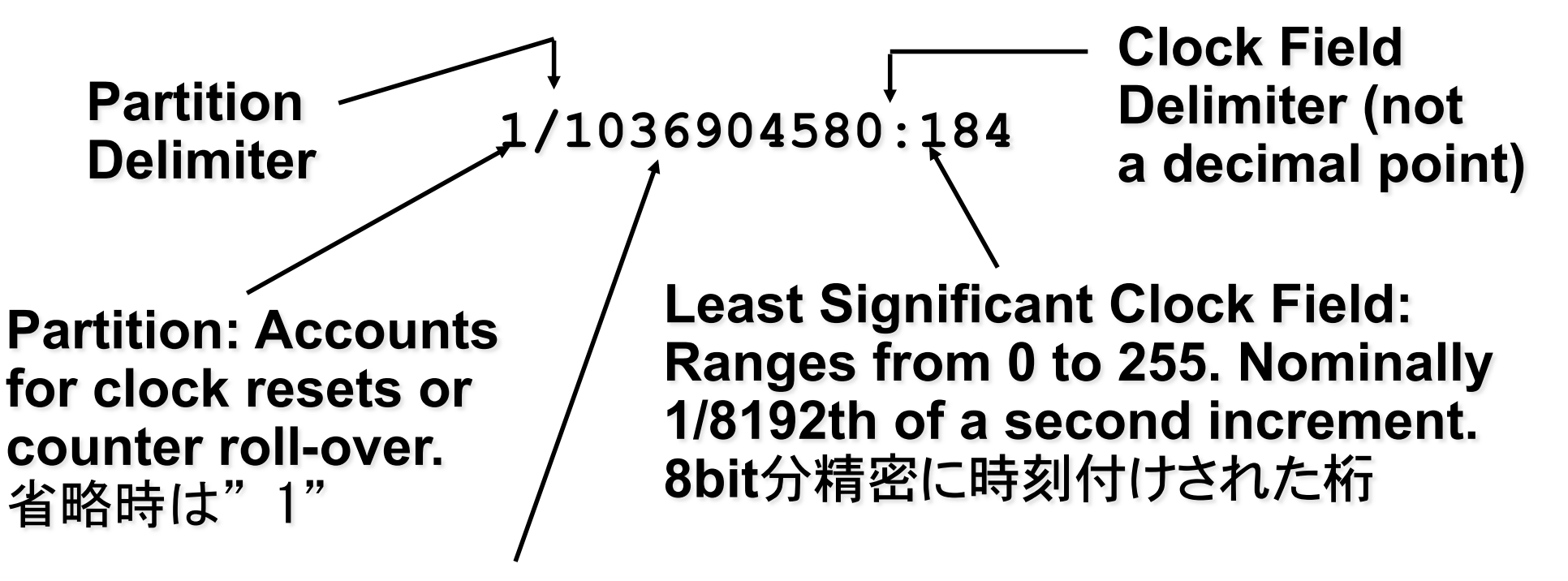

**Most Significant Clock Field:** Ranges from 0 to 4294967295 (2<sup>32</sup>-1). Nominally 1/32 second increment. 観測データに通常付加される探査機時刻カウント(32bit)

# SCLKカーネルファイルの例

**KPL/SCLK** 

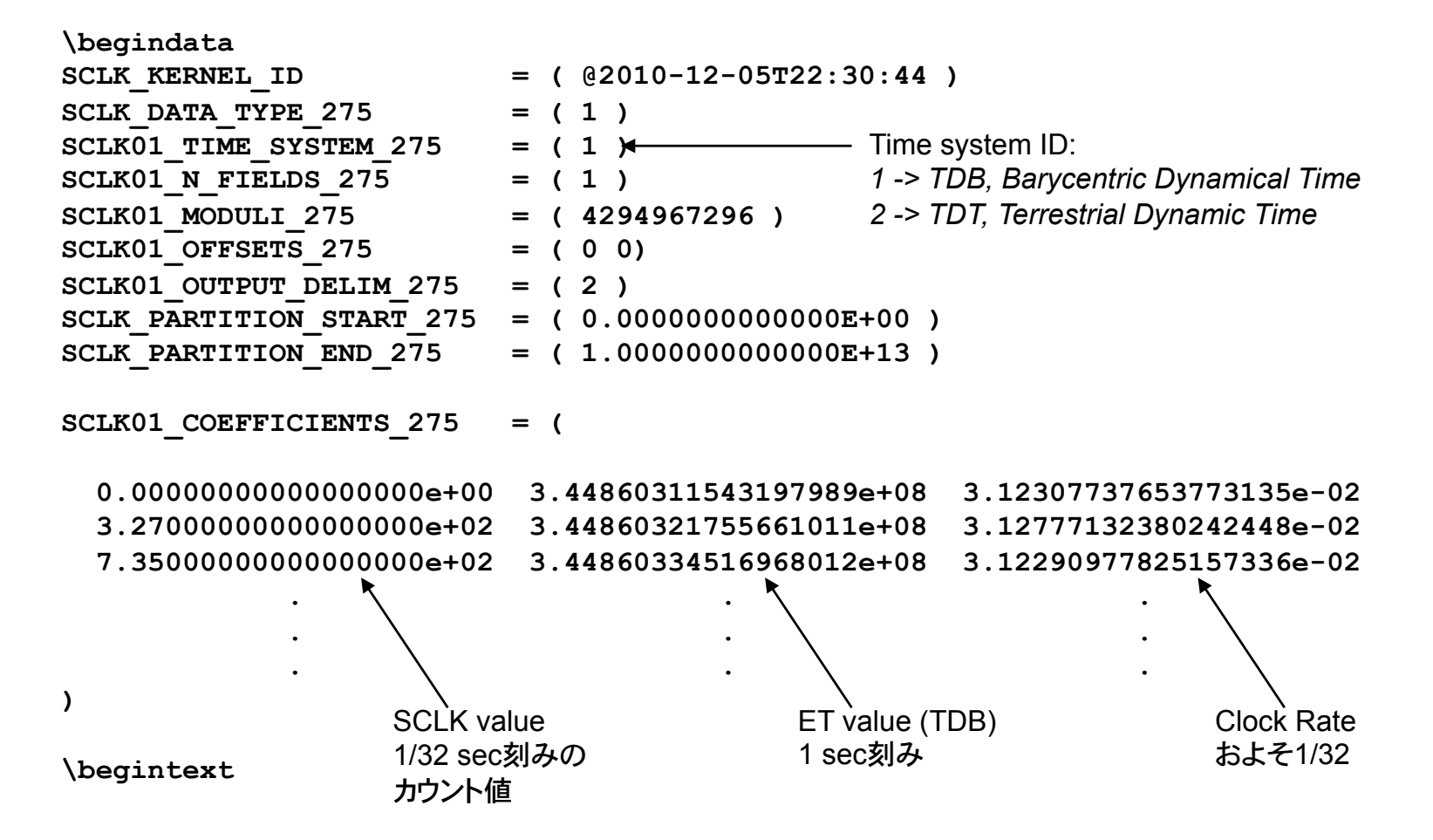

# サンプル1

- ti2utcはTIをUTCに変換 utc2tiはUTCをTIに変換 最も基本的なユーティリティの例 ● コンパイル
	- \$ gcc ti2utc.c /usr/local/lib/cspice.a ‒o ti2utc
	- \$ gcc utc2ti.c /usr/local/lib/cspice.a -o utc2ti
	- 環境によってはstrcpyで警告メッセージが出るか も
	- Ocspice.aがSPICE toolkitのライブラリ

# サンプル1(続き)

#### 実行例 \$ ./ti2utc エラーメッセージが出るかも ○必要なカーネルが見つからない ● plc\_v00.tsc Planet-CのSCLK ●naif0009.tls うるう秒情報 ソースコードにファイル名が直書きになっている サンプルコードではカレントディレクトリの直下に kernels/があり,その中にカーネルがあることに なっている.ファイルを移動するか,ソースコード にカーネルへのフルパスを記入して再度コンパイル

# サンプル1(続き)

実行例 \$ ./ti2utc 72062902 2011-01-01T00:00:00

\$ ./utc2ti 2011-1-1T00:00:00 72062902 (整数表記のTI) 72062902.301705 (小数表記のTI)

TIとUTCの相互変換ができる

# サンプル1(続き)

 ti2utcとutc2tiで使用したtoolkitの関数 ○furnsh c: カーネル読み込み Oscs2e c: SCLK string to ET ●TI (文字列, 表示用) をetに変換 ● etはSpiceDouble型, 単位は秒 ●tick単位 (SpiceDouble) が入力ならsct2e cを使う ○et2utc c: etをUTC文字列に変換 ●UTCの出力フォーマットを選べる ○utc2et c: UTC文字列をetに変換 ○sce2[t/c] c: etをTIに変換 ●tはtick単位(小数点以下は出ない),cは continuous(小数点以下も出る)をそれぞれ出力

### カーネル読み込みの実際的な対処

#### カーネル名の直書きはよくない

- ○通常カーネルは特定の場所にひとまとめにしておい た方がよい
- ○実行ファイルの場所も不定
- ○カレントディレクトリも不定
- ○必要なカーネルは多岐にわたり,数も不定 実際的な対処
	- 引数で指定
	- 環境変数を利用
	- ○メタカーネル(カーネルのリスト)を利用

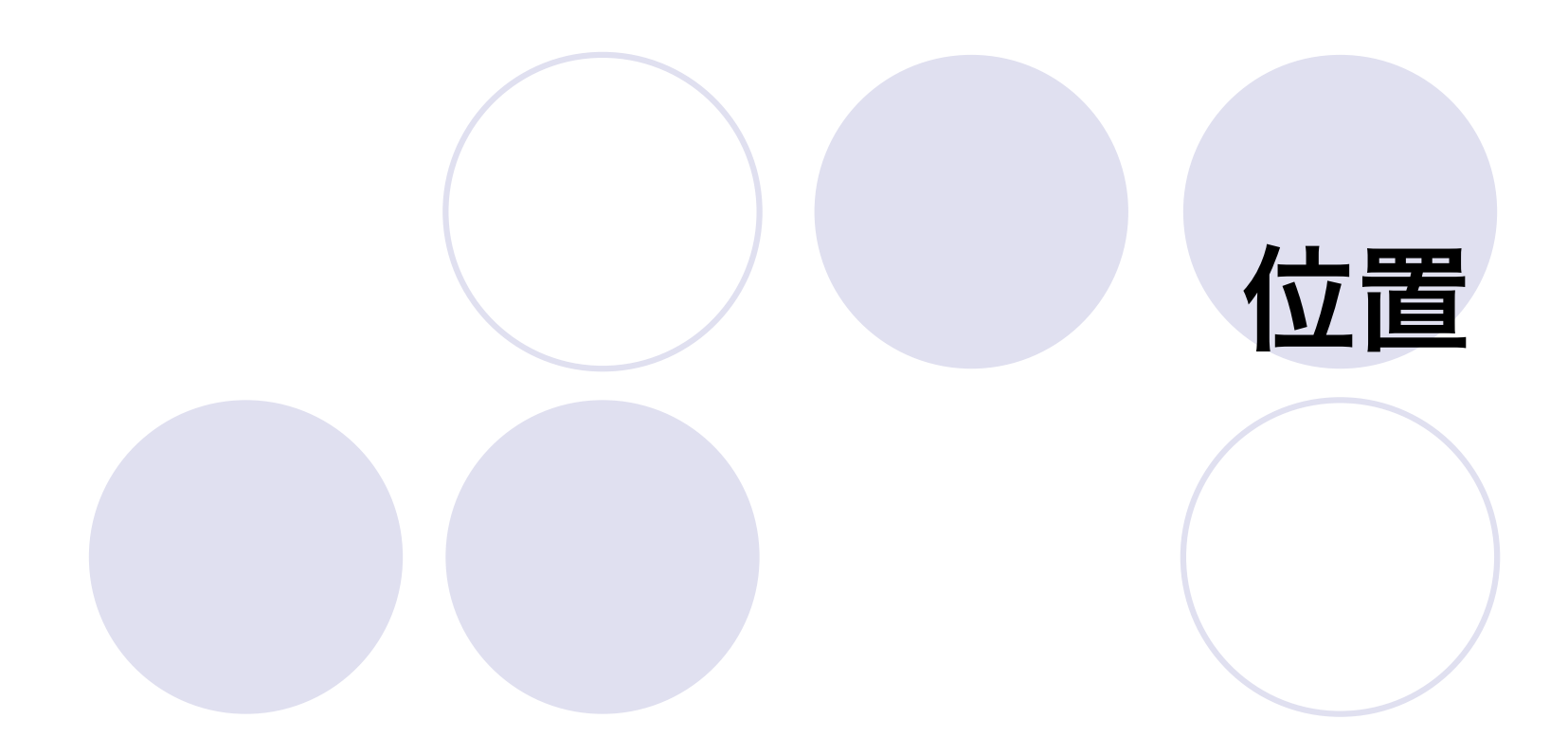

## ケプラーの軌道6要素

 軌道の形状 軌道長半径: a **○離心率: e**  軌道の配置 ○軌道傾斜角: i 昇交点赤経: Ω  $\bigcirc$ 近点引数:  $\omega$  軌道上の位置 平均近点角: M 元期: epoch

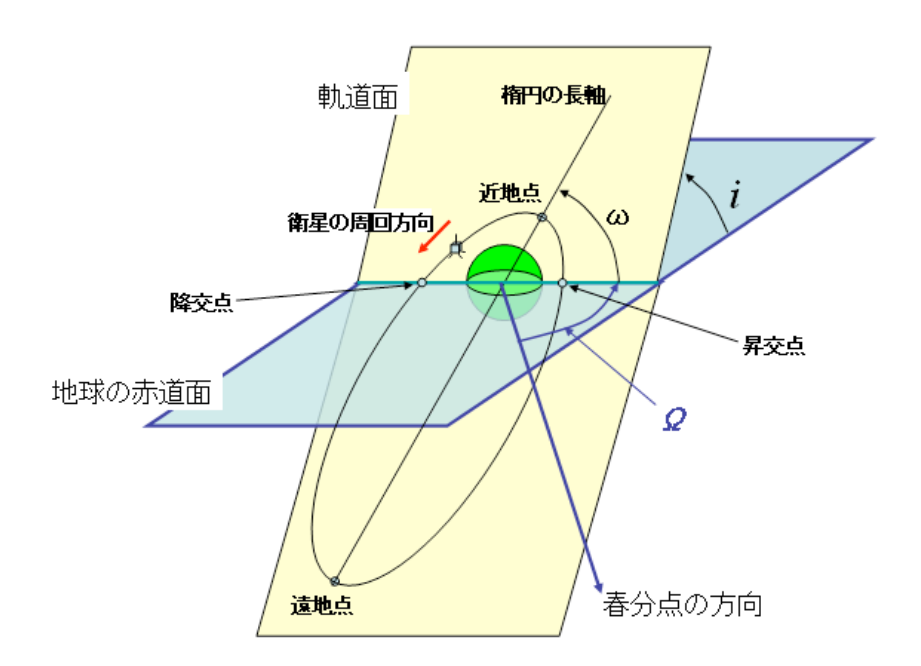

## カルテシアンの6要素

ある時点における ○探査機の位置 (X,Y,Z) ○探査機の速度 (Vx,Vy,Vz) ●ケプラーの要素と同じく, 6つの変数で探査 機の軌道を表現できる SPICEでは、SpiceDoubleの配列で表現 3要素で位置 SpiceDouble position[3]; ○6要素で状態(位置+速度) SpiceDouble state[6];

### 座標系

#### 中心

○ 地球, 太陽, 他の天体, 探査機

Geocentric, Heliocentric, Planetocentric

#### ● 座標軸の向き

○ 慣性系に固定, 自転する天体に固定:緯経度

- O Non-rotating, Body-fixed
- 緯経度の地理座標系,地心座標系
	- O Geocentric, Geographic

# J2000 (J2000.0)

- ●2000年1月1.5日(基準元期, 元来はこ の元期そのものをJ2000と呼ぶ)におけ る,
	- **○春分点方向をX軸**
	- 赤道面をXY平面
	- 北極方向をZ軸
	- にした右手系の慣性座標系
- SPICEの座標系のrootになっている
### SPICEにおける座標系

座標系はJ2000に対して静的または動的 に変化する

○座標変換(回転, 並進)が必要 SPICEでは動的に変化する座標系間の変 換をユーザから隠蔽した形で処理する ○座標系を指定すれば内部で変換してから出力 軌道情報 (spk),自転情報 (pck),姿勢情報 (ck),指向情報 (ik),座標系管理情報 (fk) ○明示的な座標変換のため、回転行列を用いても よい

#### Sample Frame Tree and **Chains** Inertial J2000 frame PCK-based PCK-based **A** transformation Saturn Body-fixed transformation frame Earth Body-fixed frame PCK-based transformation Titan CK based body-fixed transformation frame **Topocentric**  ISS NAC Frame at the instrument landing site frame Fixed offset **Fixed offset** transformation transformation Cassini spacecraft frame

### 地心座標系,地理座標系

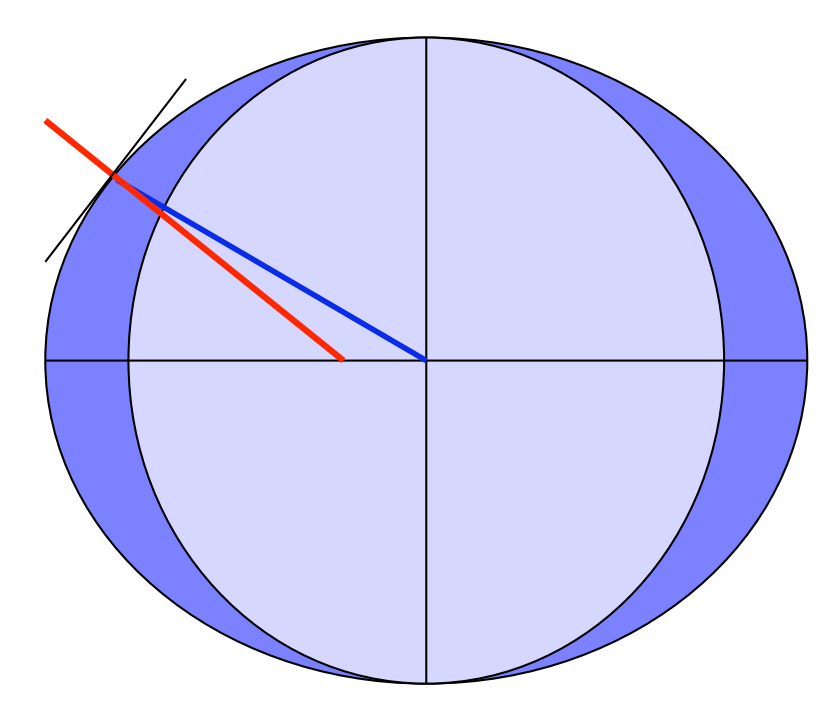

- 天体を球とする
	- 地心座標系
	- 地心へ向けて直線を延ばす
	- 簡単
- 楕円体とする
	- 地理座標系
	- ローカルな水平面に対する垂 線を延ばす
	- 天測と対応
- 形状が確定していない場合, あ まりに不規則な場合、球で近 似

### 光時補正と光行差補正

光速が有限であるため,見かけの位置が 実際の位置と異なる現象 ●光時 (light time) ○対象の運動と、対象までの距離に依存 **光行差 (aberration of light)** ○観測者の運動と,対象の方向に依存 SPICEではこれらを簡単に補正できる 補正手順はユーザから隠蔽されている

### 光時補正(light time: LT)

置

 時刻tに探査機に届く 光は、t-LTに対象を 出発している 実際の位置 対象がある速度で移 動していると,LTの 間に位置が変わる 見かけの位置 時刻tにおける探査機 から見た対象の見か けの位置は,実際に はt-LTでの対象の位

時刻t

時刻t-LT

### 光行差補正(stellar aberration)

- 探査機がある速度で運動 しているとき,観測対象 の見かけの位置が移動す る
- 雨が「前」から降ってく るように見えるのと同じ 原理
- 地球の場合の光行差
	- 自転による日周光行差
	- 公転による年周光行差

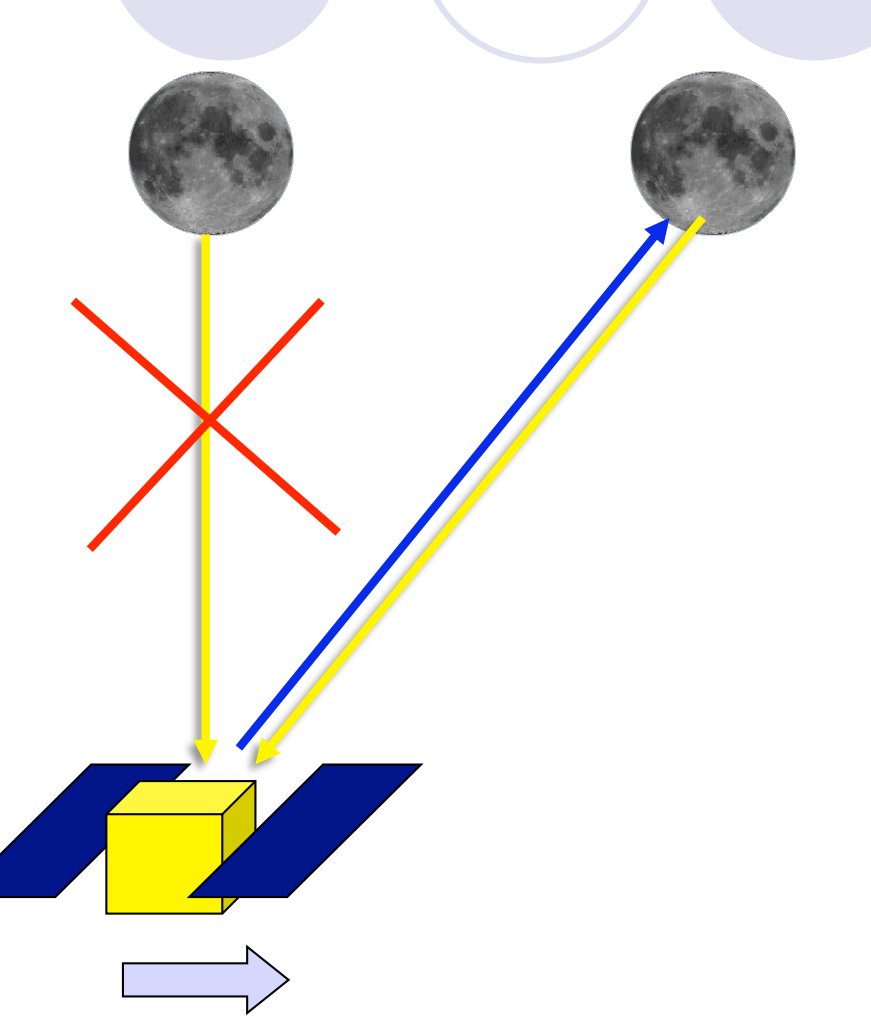

### 位置情報の取得

#### 何種類か関数がある

Ospkpos\_c, spkezr\_c, spkezp\_c…

- ○違いは引数の与え方や、読み出し内容(位置/速度)な ど
- 基本的な引数
	- 時刻(ET)
	- 対象物
	- ○観測者 (原点)
	- 座標系

○光時補正, 光行差補正の有無, 手法

### 位置情報の取得例

SpiceDouble lt\_SC, SC\_pos\_bd[3]; spkpos c ( "PLANET-C", et, "IAU VENUS", "LT+S", "VENUS", SC\_pos\_bd, &It\_SC); ● 入力用引数 "PLANET-C": 対象 et: 時刻 ○"IAU\_VENUS": 座標系(地球固定座標系) "LT+S": 光時補正と光行差補正を実施(不要なら"NONE") ○ "VENUS": 観測者 (原点) 出力用引数(ポインタ渡し) **○SC\_pos\_bd: 位置 ○lt SC: 距離 (光時補正の副産物. 光速での所要時間の形で** 

● サンプルspk sa\_pos.bspには金星周回衛星の一 周回分の軌道情報が含まれている orbit.cは以下を計算し,出力する ○金星を原点とした探査機の三次元的な位置関係 ● 座標系は以下の二種類 ● J2000(慣性系)(光時, 光行差補正なし) ● IAU\_VENUS(金星固定)(光時,光行差補正あり) 金星(中心)-探査機間距離 計算期間は2010-12-05T22:32 (UTC) から 2010-12-07T04:18まで,5分刻み 計算結果はテキストファイルにリダイレクトし て,gnuplotなどでプロットすることができる

#### 下ごしらえ

○コンパイル後, 実行ファイルと同じディレクトリに kernel list orbit.txtがあることを確認

- \$ cat kernel list orbit.txt
- kernels/de421.bsp
- kernels/pck00008.tpc
- kernels/naif0009.tls
- kernels/sa\_pos.bsp

kernels/plc\_v01.tf

○また、実行ファイルと同じディレクトリにkernels ディレクトリが存在し,上記のファイルがあること を確認

#### 実行例

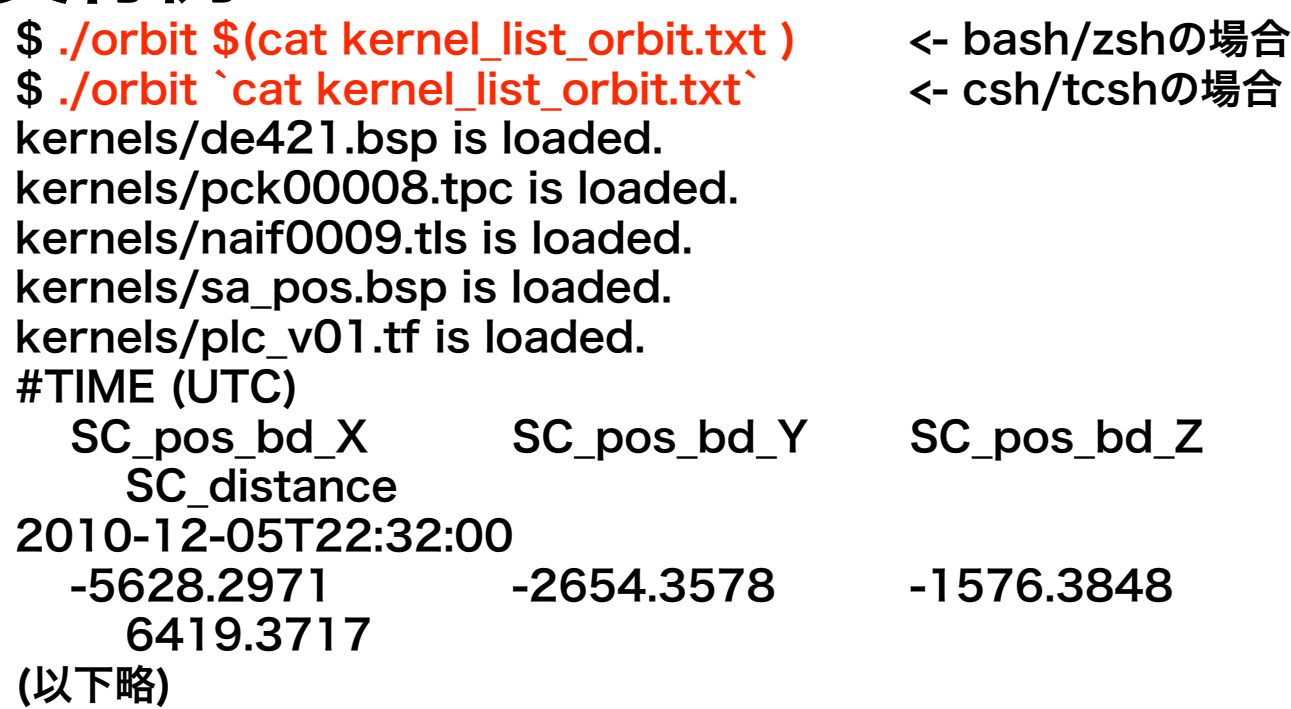

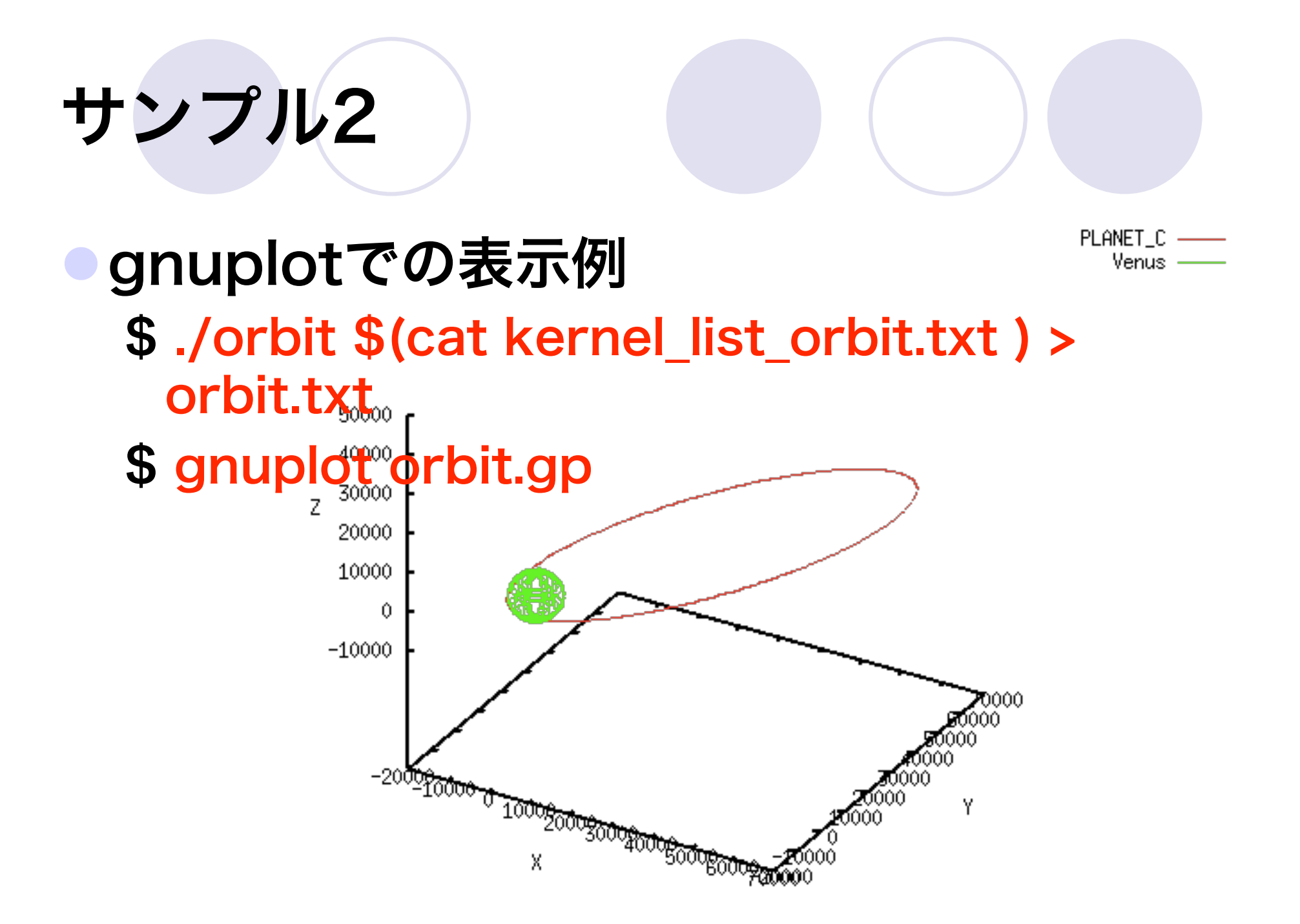

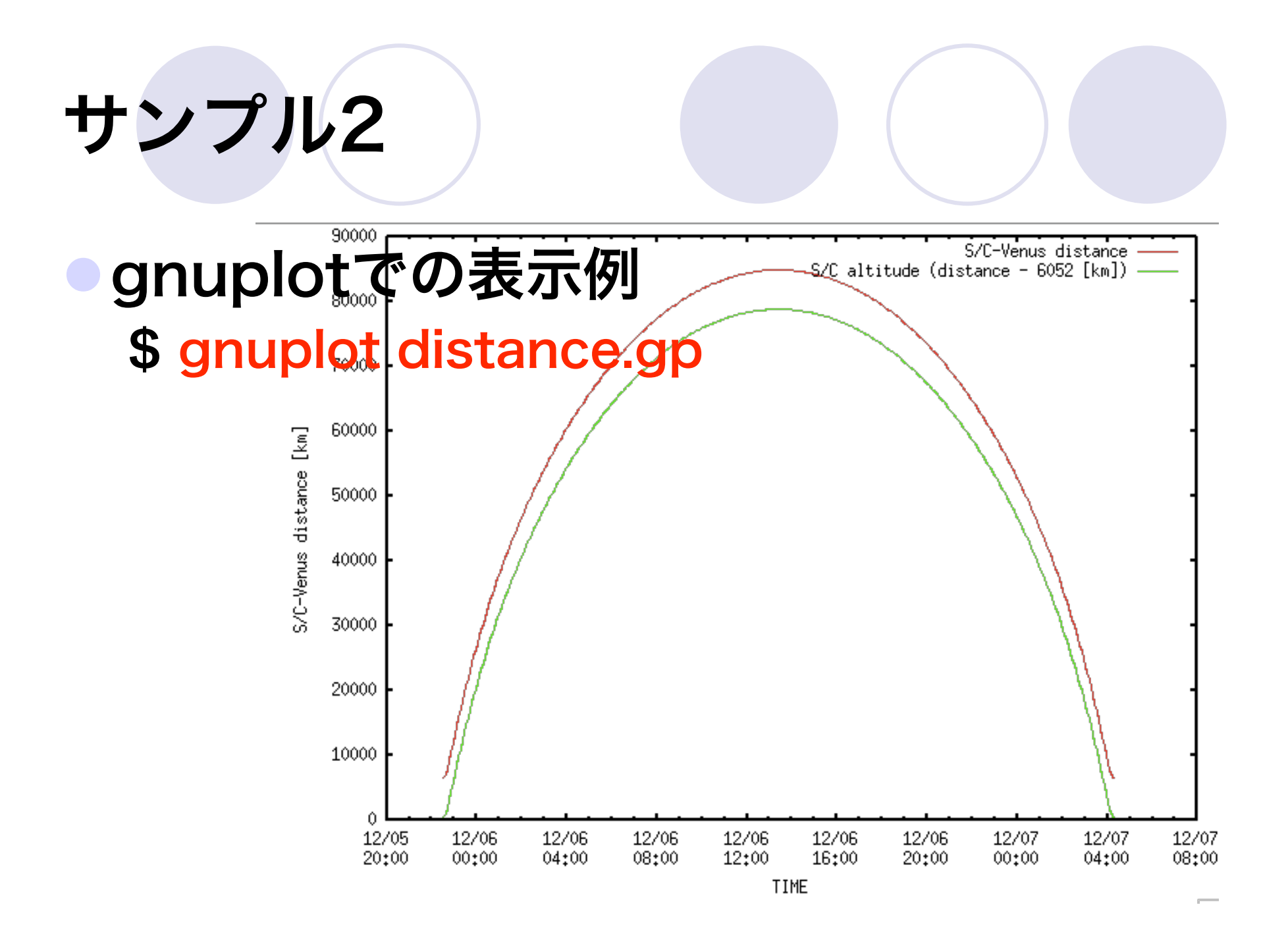

## 使用したカーネル

 de421.bsp **○惑星と月の軌道情報 (spk)**  pck00008.tpc **○惑星と月の自転,形状情報 (pck)**  naif0009.tls ○うるう秒情報 (lsk) sa\_pos.bsp ○ 金星周回衛星の軌道情報(spk) plc\_v01.tf 金星周回衛星のNAIF NAME/ID定義と衛星構体座標系定義 (fk) 例 ○ ただし,今回はID定義のみ使用

○また,将来はtoolkitに定義が内蔵されるはず

### 注意

spkは惑星の暦データ ○様々なバージョンがある de403, de405, de421... **○今回はde421を使用 (de421.bsp)** ○ミッション中で使用する暦は統一されている必 要がある 軌道計画段階, 軌道決定段階, 解析段階

混ぜないように注意が必要

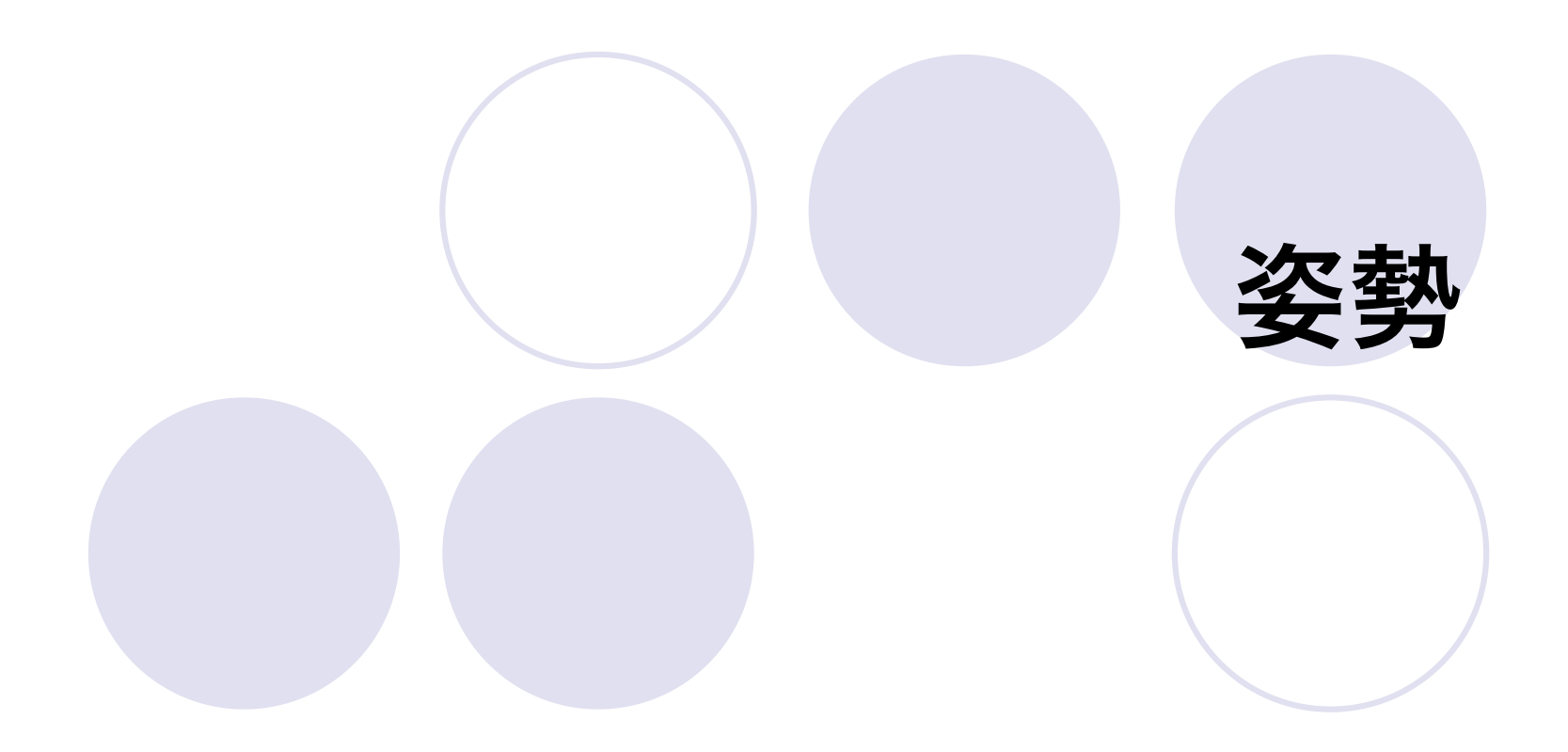

### 探査機の姿勢決定

●太陽センサでおおまかな姿勢を検出 ●星センサ(ST: Star Tracker)で恒星 を観測して,精密な姿勢を検出 ●ジャイロで短時間の姿勢変動を測定 ●定期的に自らの姿勢情報を地上へ送信 ○姿勢情報カーネル(ck)の源泉 探査機構体座標系が,基準座標系(例えば J2000)に対してどこを向いているか,とい う形式の情報

### 観測機器の向き

- 探査機構体に対して,どのように取り付けられ ているか
- 打ち上げ前に精密な測定
- 打ち上げ後にも確認可能(恒星観測など)
- 取り付け情報カーネル(ik,fk)の源泉
- ある時点でどこを向いているかは,
	- ○探査機の向き+観測機器の向き
	- で決定される
- ただし, 「何に対して」の向きかを定義しなけ ればならない

#### Sample Frame Tree and **Chains** Inertial J2000 frame PCK-based PCK-based **A** transformation Saturn Body-fixed transformation frame Earth Body-fixed frame PCK-based transformation Titan CK based body-fixed transformation frame **Topocentric**  ISS NAC Frame at the instrument landing site frame Fixed offset **Fixed offset** transformation transformation Cassini spacecraft frame

### 回転変換の表現方法

### ●オイラー角 方向余弦行列 四元数(クォータニオン)

# オイラー角

- 軸周りの回転角度で表現 する
- 角度なので理解しやすい (最初は)
- 回転軸は三種類必要
- 回転軸の選び方で様々な 表し方があり ,混乱しや すい
- 三角関数の演算が必要 ● 特異点を持つ(回転の順 番と角度によっては表現 できないところがある)

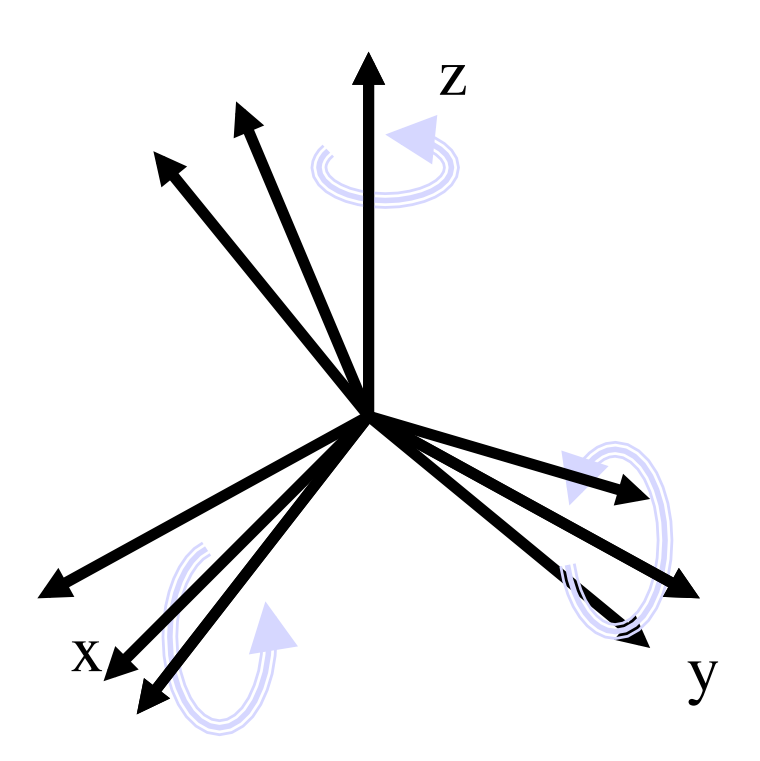

### 方向余弦行列

 回転行列そのもの 3つの直行する単位 ベクトル 計算が簡単 9変数が必要なため冗 長

$$
\begin{pmatrix} ax & bx & cx \\ ay & by & cy \\ az & bz & cz \end{pmatrix}
$$

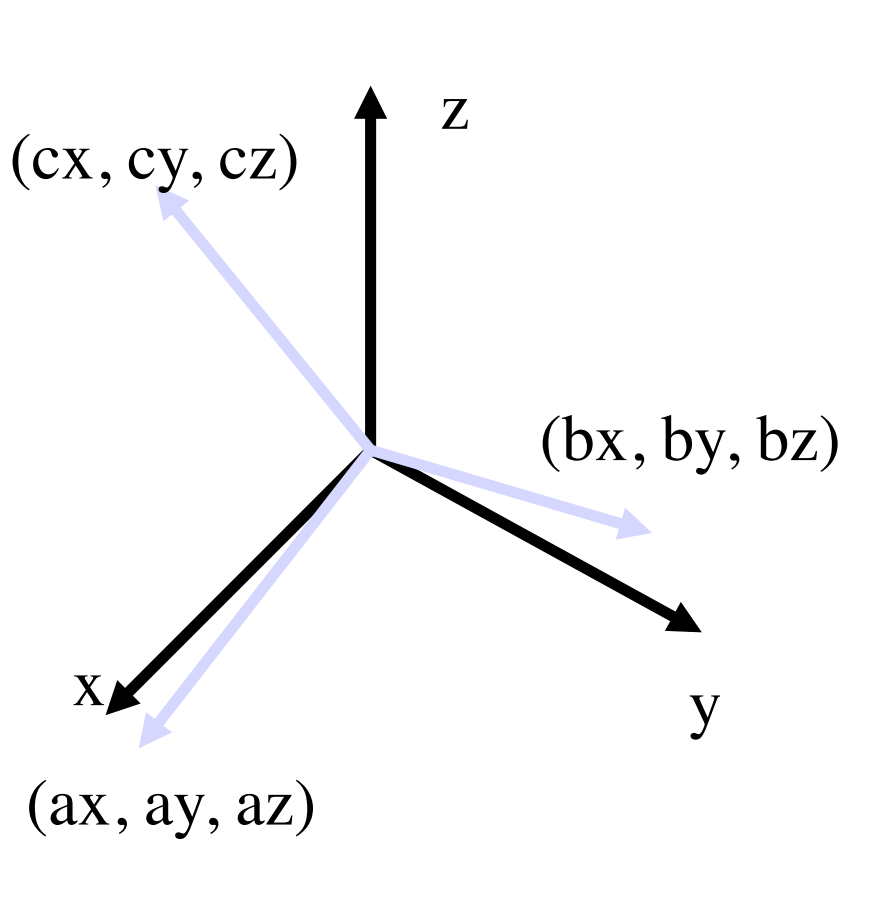

# 四元数(クォータニオン)

- 回転変換がある軸(オイラー 軸)周りの角度αで表される とき,右記のq1,q2,q3,q4を 四元数(クォータニオン)と 呼ぶ
- 4変数なので冗長(方向余弦行 列よりはよい)
- 計算はやや難しい
- 特異点は存在しない
- 人工衛星の分野から利用が広 まった

z (e1, e2, e3)  $q_0$  =  $\cos$  $\alpha$ 2  $q_1 = e_1 \sin \frac{\alpha}{2}$ 2  $q_2 = e_2 \sin \frac{\alpha}{2}$ 2  $q_3 = e_3 \sin \frac{\alpha}{2}$ 2

 $x \sim y$ 

### SPICE toolkitでの回転変換

探査機の姿勢など,変化するものは クォータニオンで情報を保存(ck) 姿勢の変化レートはroll, pitch, yawの角 度レートとする

座標変換など,回転の計算では回転行列 を用いる

●行列同士のかけ算, 行列-ベクトルのかけ 算などの関数が整備されている

### ckとdynamic frame

 姿勢情報では,時間変化する二つの座標系の変換関係 を記述

- ckは実際の姿勢変化の時系列データ
	- **○時間軸は通常TI (よって, sclkとlskが必須)**
	- ○実測値,または模擬情報がないとckを作れない
	- 情報のある期間しか姿勢を得ることができない
	- 実際の姿勢はある条件でほぼ決まっている
		- ○対象天体指向(観測対象, 太陽, 地球)
		- 軌道速度ベクトル指向
	- dynamic frameでは,条件を記述して,動的に姿勢 を決める
		- ○外的条件(軌道情報)がある限り, いつでも姿勢情報を得る ことができる

### dynamic frameサンプル

plc\_df\_-XV.tf TWO-VECTOR dynamic frame -X軸: 金星指向 +Z軸: 軌道運動速度ベクトル方向 右手系でY軸も決定 ● サンプルck (case1\_q.bc) もほぼ同じ 条件で生成された模擬データ

- footprint.c 探査機によるカメラ観測の幾何 条件を計算する
	- ○金星面上における衛星直下点の経緯度
	- ○カメラ視線ベクトルと金星面の交点 (footprint, すなわち視野中心)の経緯度
	- **○footprint位置における太陽光の入射角,出射角,** 位相角
	- 軌道情報に加え,探査機の姿勢と観測機器の 視野方向情報が必要

#### 実行例

\$ ./footprint \$(cat kernel list att ck.txt) (ck使用) \$ ./footprint \$(cat kernel list att df.txt) (d.f.使用) kernels/de421.bsp is loaded. (中略,カーネルが多数読み込まれている) PLC UVI 283 (カメラの名称) 2010-12-05T22:31:00 -14.28 210.62 (探査機直下点の緯度経度) 2010-12-05T22:31:00 -14.28 210.30 (カメラ視線のfootprint緯度経度と,光速を考慮した時刻) (ただし,金星周回軌道程度では時差は生じない) 50.74 56.80 6.12 (footprintにおける位相角,入射角,出射角) (以下,5分刻みで出力)

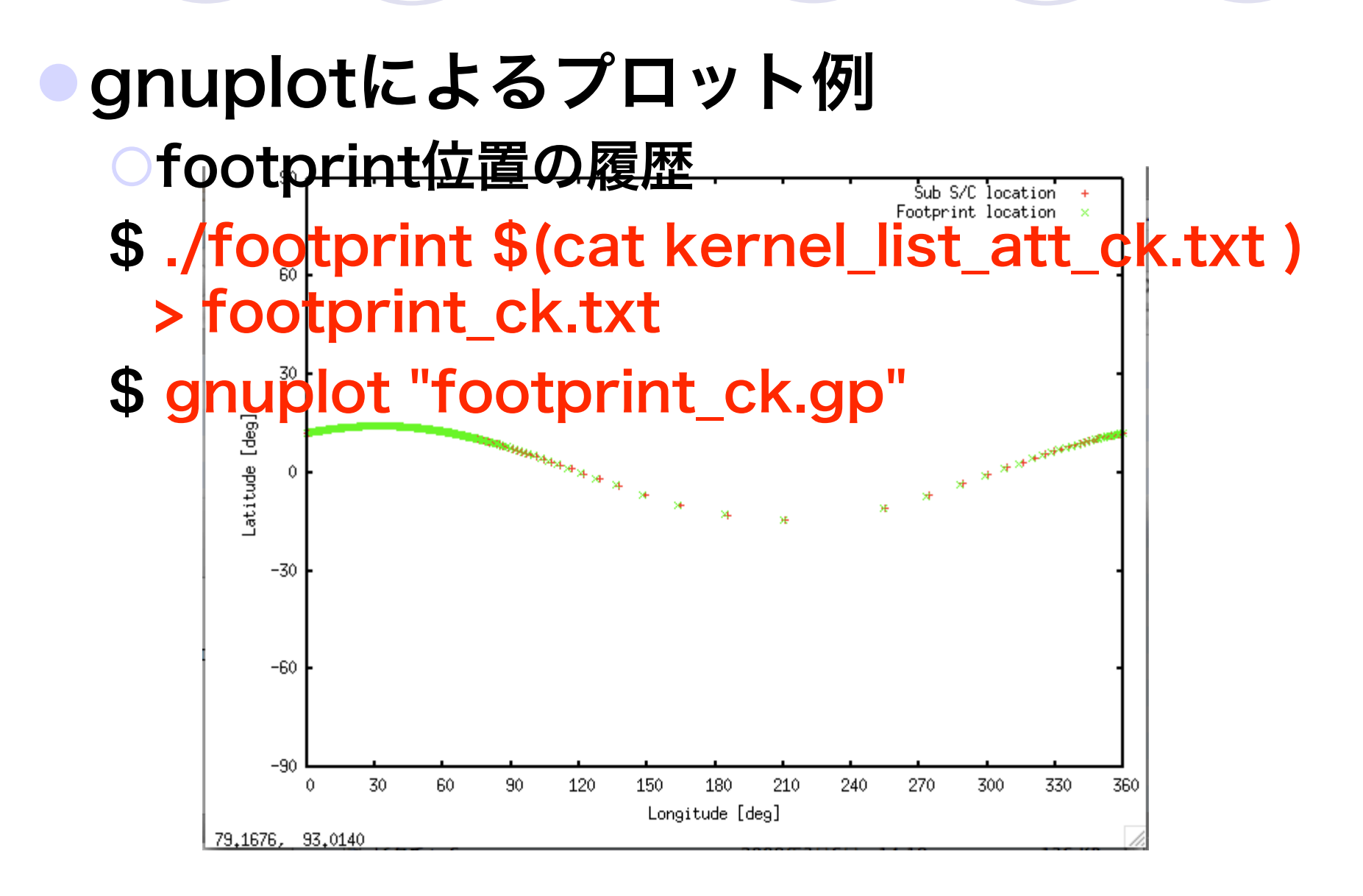

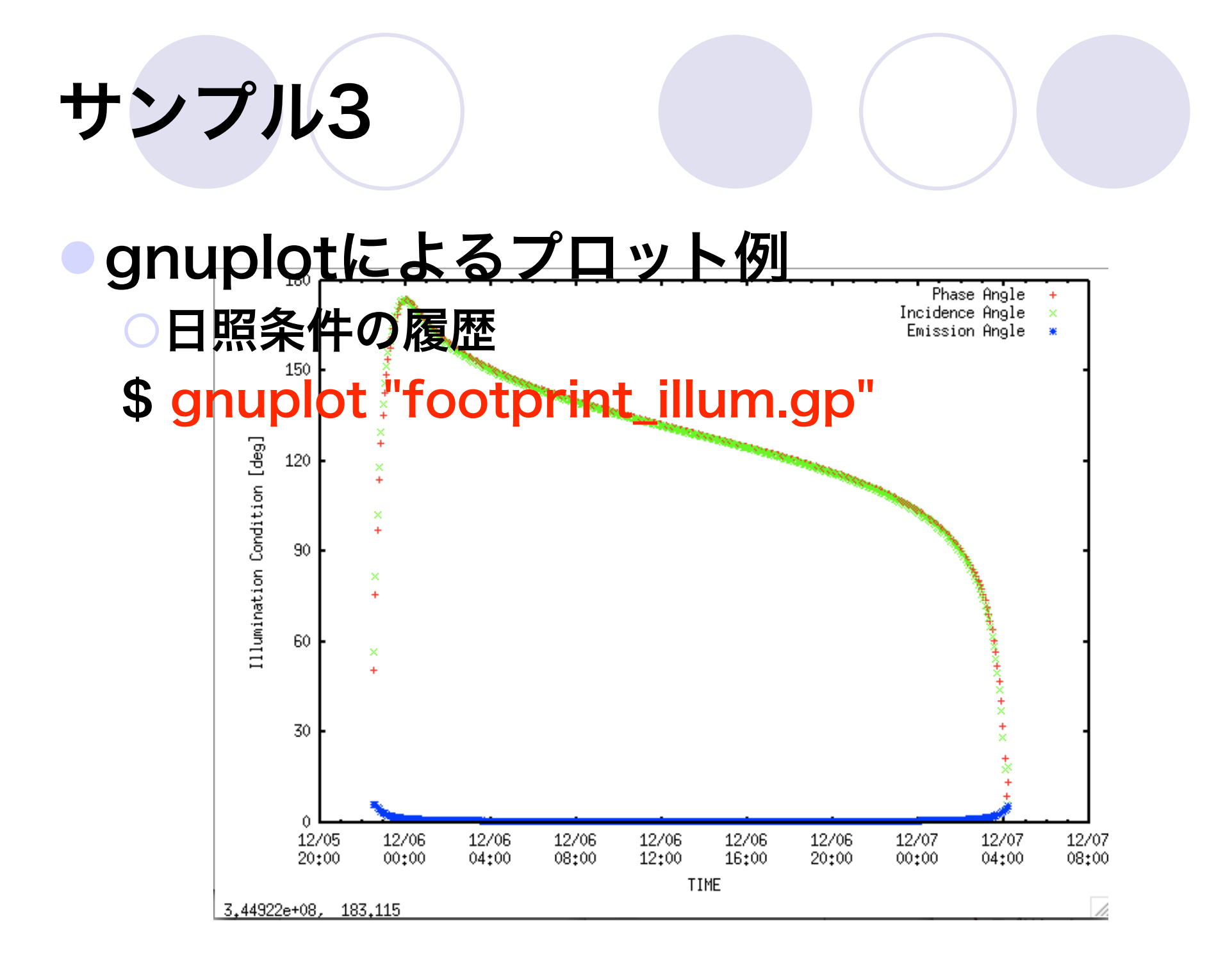

## 使用したカーネル

サンプル2に加えて case1 q.bc 姿勢情報(ck) plc\_v00.tsc 時刻情報(sclk) plc\_df\_-XV.tf ○姿勢を定義したdynamic frame kernel (fk) plc\_uvi\_sample\_v00.ti **○カメラの視線ベクトル情報(ik)** 

getfov\_c ( instid, BCVLEN, STRLEN, STRLEN, shape, frame, bsight, &n\_bcv, bounds );

● カメラの視線ベクトル情報を取得 ● 入力用引数 **○instid: 機器のID (-130102 = AMICA) ○BCVLEN, STRLEN, STRLEN: おまじない**  出力用引数 **○ shape: 機器視野形状 (AMICAは矩形)** ○frame: 視線ベクトル情報の座標系 bsight: 視線ベクトル

○ &n bcv, bounds pos: 視野境界を定義するベクトルを得<br>るための変数群

#### subpnt\_c ( "Intercept: ellipsoid" , <sup>"</sup>"VĚNUS", et, "IAU\_VEŃUS", "LT+S", "PLANET-C", subpoint, &trgepc, subsrfvec );

探査機の直下点を得る

● 入力用引数

- "Intercept: ellipsoid": 直下点の定義方法
- "VENUS": 対象天体

**○** et: 時刻

- "IAU\_VENUS": 座標系 (通常は対象天体の固定座標系)
- "LT+S": 光時, 光行差補正
- "PLANET-C": 観測者 (探査機)

出力用引数

- subpoint: 直下点の三次元座標
- &trgepc: 光時遅延を考慮した観測時刻
- **subsrfvec: 直下点-観測者のベクトル**

sincpt c ("Ellipsoid", "VENUS", et, "IAU\_VENUS", "LT+S", "PLANET-C", frame, bsight, xpoint, &trgepc, xsrfvec, &found );

- 視線ベクトルbsightと天体との交点を得る
- 入力用引数 (略)
- 出力用引数
	- ○found : 視線ベクトルと天体が交点を持つ場合真, ない場合 偽となる.SpiceBoolean型の変数

reclat c ( subpoint, &radius, &lon, &lat );

● 三次元座標を経緯度に変換する

dpr\_c(); degree per radian

ilumin\_c ( "Ellipsoid", "VENUS" , et, "IAU\_VENUS" , "LT+S", "PLANET-C", xpoint, &trgepc, xsrfvec, &phase, &incidence, &emission); 指定時刻における天体上の一点での観測者から見たときの 見かけの日照条件を得る

#### カメラによる金星の撮像状況の再現 視野内での金星像

#### ○表面各点の緯度, 経度

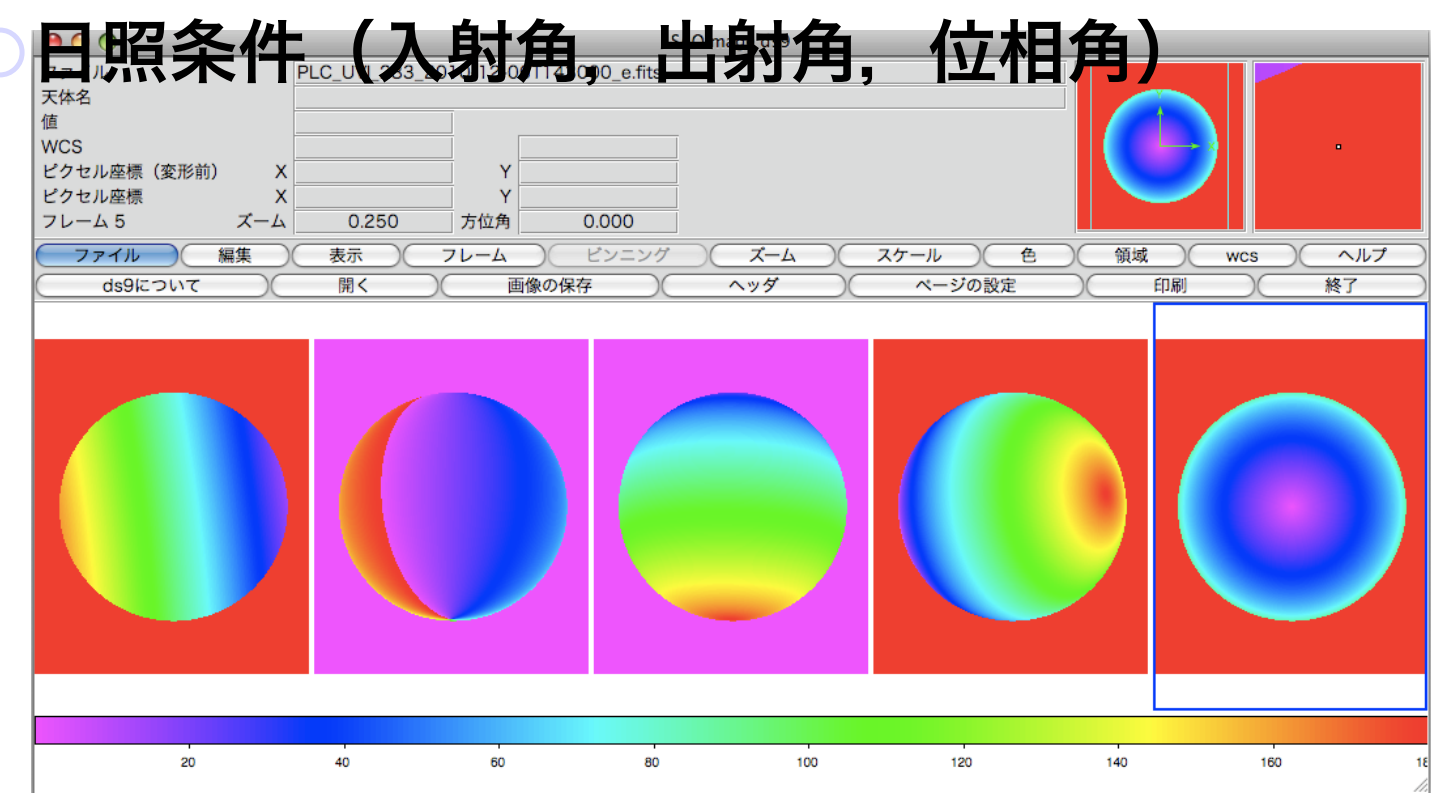
## サンプル4

## ● コンパイル

\$ gcc sim camera.c get cam info c.c getlos\_cam\_c.c /usr/local/lib/cspice.a lcfitsio -o sim\_camera

OSPICE toolkitの他, CFITSIOを使用 (書き出 しデータがFITS形式)

## サンプル4

実行例(ck参照,bashの場合) \$ ./sim\_camera \$(cat kernel list att ck.txt) (中略) Use PLC\_UVI\_283 (使用するカメラ名を表示) Base filename: CK (出力ファイル名の先頭部分を決定) Input time (UTC): 2010-12-06T09:00 (作成する模擬画像の時刻を決定) (以下略)

## サンプル4

生成されたファイル 金星面緯度,経度 **CK 2010-12-06T090000 lat.fits CK 2010-12-06T090000 lon.fits** ○日照条件(入射角,出射角,位相角) **CK\_2010-12-06T090000\_i.fits CK 2010-12-06T090000 e.fits** CK 2010-12-06T090000 g.fits